## **wRadioMenu**

CLASS WRadioMenu FROM WControl PROPERTY cClassId INIT "rmu" PROPERTY cAlign INIT xc\_NoAlign // Alineación Property aItems INIT {} // Array con el cText de cada Radio Option {{valor,[,texto]},...} PROPERTY nIndex INIT 1 // Radio Option seleccionada por defecto PROPERTY lGap INIT .F. // Un punto central o todo el circulo relleno PROPERTY cClrTitle INIT "black" PROPERTY aWidth INIT {11,,,} // Por defecto s11 PROPERTY aOffset INIT {1,,,} // Por defecto Offset s1 METHOD Create() **ENDCLASS** 

From: <https://nefele.dev/wiki/>- **Nefele Project**

Permanent link: **<https://nefele.dev/wiki/controles/wradiomenu>**

Last update: **06/11/2020 21:43**

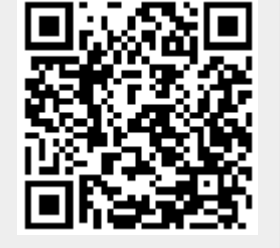